## **LinHES - Bug # 759: LinHES Configuration screen hidden in background 7.00.02**

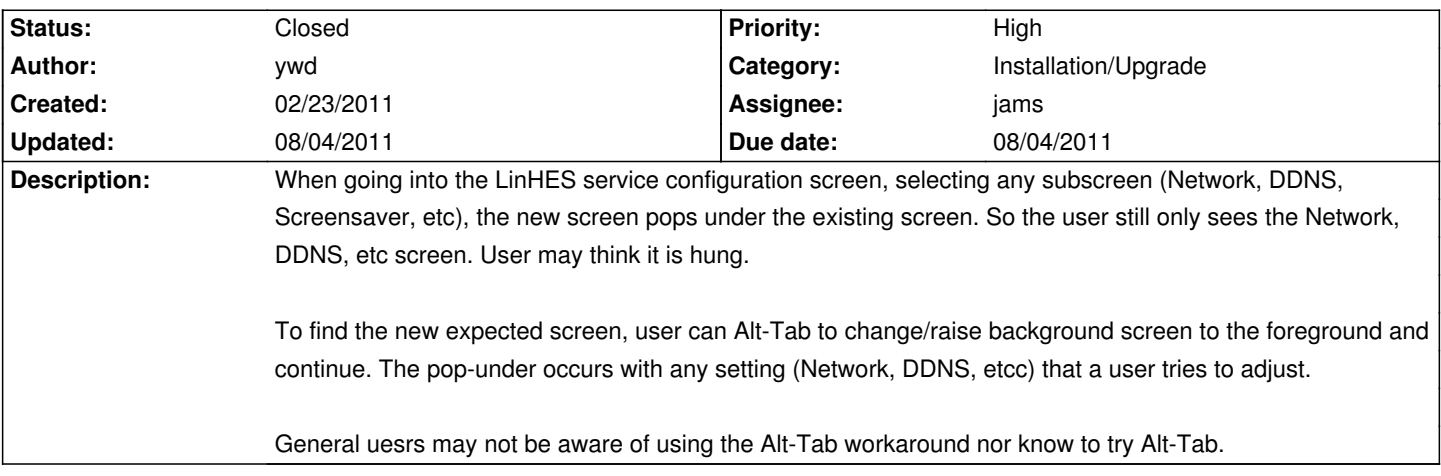

## **History**

**08/04/2011 01:02 pm - brfransen**

*- Due date changed from 01/10/2011 to 08/04/2011*

*- Status changed from New to Closed*

This was fixed with a patch to fluxbox.